### **Geokodierung mit SAS als Tool des Versicherungsmarketings**

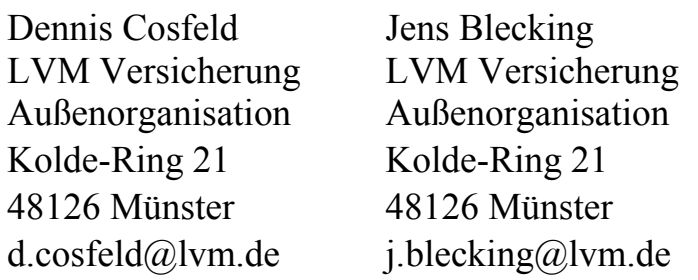

#### **Zusammenfassung**

Vor dem Hintergrund eines stark umkämpften Marktumfeldes kann ein Informationsvorsprung ein wichtiges Differenzierungsmerkmal eines Versicherungsunternehmens sein. Die LVM Versicherung verwendet in diesem Kontext für bestimmte Aufgabenstellungen im Marketing die Möglichkeit der Geokodierung mit SAS.

Je nach Bedarf können zwei Dienstanbieter genutzt werden, um kostengünstig und relativ effizient Kodierungen durchzuführen. Hierbei ist zu berücksichtigen, dass sich die beiden Datenquellen in diversen Punkten unterscheiden. Die Einbindung der Geokodierung in eine selbst entwickelte Anwendung auf Java-Basis ermöglicht aber eine übergreifende und benutzerfreundliche Steuerung.

Die Anwendungsmöglichkeiten der geokodierten Daten sind vielfältig. So können Karten erstellt werden, um bestimmte Merkmale zu analysieren und hervorzuheben. Die Möglichkeit einzelne Punkte darzustellen, macht diese Darstellungsform u.a. für die Standortplanung interessant. Darüber hinaus können HTML-Dateien erstellt werden, die Strukturen auf einer Google Maps Karte wiedergeben. Hierfür ist eine Internetverbindung erforderlich, führt aber zu einer äußerst dynamischen Visualisierung von Geoinformationen. Bewegungen auf der Karte, Zoom-Funktionen und – wo verfügbar – auch Google Street View Bildmaterial können in vollem Umfang genutzt werden. Für weitere Aufgabenstellungen ist ausblickend zudem die Nutzung von Routenplaner-Informationen denkbar.

**Schlüsselwörter:** Geokodierung, Google Maps, Google Street View, JavaScript, Yahoo, API

### **1 Zielsetzung und Motivation**

Die LVM Versicherung zählt mit über 3 Millionen Kunden zu den größten Erstversicherern in Deutschland. Bereits 1896 gegründet, legt man seit jeher großen Wert auf Kundennähe und bestmöglichen Service. Dies sind die Faktoren, welche die LVM Versicherung von vielen ihrer Mitbewerber unterscheidet und welche früher wie heute im Unternehmen gelebt werden. In Zusammenarbeit mit ihren Partnern bietet die LVM ihren Kunden als moderner Rundum-Versicherer individuelle Lösungen für Versicherungen, Vorsorge und Vermögen. Ganz getreu dem Motto: "In guten Händen. LVM."

Der Versicherungsmarkt in Deutschland ist stark umkämpft und von einem Verdrängungswettbewerb gekennzeichnet. Die Neukundenakquise gestaltet sich schwierig, da

### *D. Cosfeld, J. Blecking*

der wesentliche Teil der Bevölkerung bereits Verträge bei einem Versicherer hat. Oft ist die Erschließung neuer Kundengruppen daher nur durch das Abwerben von Kunden der Konkurrenz möglich. Allerdings ergeben sich aus diesem schwierigen Marktumfeld auch bedeutsame Chancen. Es hat dazu geführt, dass die Marketing-Abteilungen heute mehr Informationen denn je über ihre Marktumfelder haben. Strategien und Maßnahmen in bisher unerreichter Präzision werden so möglich. Die Kunst ist allein, die vielen Informationen zu filtern, zu kanalisieren und effektiv zu nutzen.

Dies ist ein Merkmal des Geo-Marketings – einer Disziplin, die sich in den vergangenen Jahren von einer guten Idee zu einem fast unabdingbaren Tool für Marketing-Entscheider entwickelt hat. Die LVM nutzt hierbei SAS sowohl bei der Datenerstellung als auch bei der Auswertung und Visualisierung.

# **2 Geokodierung – Gegenstand und Vorgehen**

Die Analyse von räumlichen Daten ist nicht neu. Kaufkraft, Arbeitslosenquote oder Bevölkerungsdichte sind nur einige Auswertungsmöglichkeiten, die in diesem Zusammenhang bereits seit geraumer Zeit genutzt werden. Die Darstellung von Kaufkraft-Indizes, bspw. für die Kreise der BRD, ist mit SAS und der GMAP Prozedur ohne größeren Aufwand möglich. Möchte man aber einzelne Adressen in solch einer Karte ausfindig machen, z.B. um eine neue Versicherungsagentur im Stadtbezirk mit der größten Bevölkerungsdichte zu platzieren, wird die Aufgabe schon diffiziler. Wo genau befindet sich die Adresse auf der Karte? Und was befindet sich um diesen Punkt herum? Die Beantwortung dieser Fragen kam den Interessenten in der Vergangenheit oft teuer zu stehen, sei es für die persönliche Besichtigung vor Ort oder für einen externen Dienstleister.

Die Geokodierung ermöglicht die schnelle, einfache und kostengünstige Konvertierung von Adressen in geographische Koordinaten, um sie in der räumlichen Analyse nutzen zu können. Hierfür gibt es verschiedene Möglichkeiten. Beispielsweise bieten manuelle Schnittstellen die Ermittlung geographischer Koordinaten auf der Grundlage von Adressdaten an. Diese eignen sich jedoch hauptsächlich für die Kodierung einiger weniger Adressen. Für eine effektive Nutzung, unterstützt durch SAS, ist vielmehr die automatisierte Verwendung von Diensten per API (*Application Programming Interface*) interessant. Selbstverständlich sollte – unabhängig davon, welches Verfahren oder welcher Dienst zur Geokodierung eingesetzt wird – die Einhaltung der Datenschutzbestimmungen stets oberste Priorität haben. Die Nutzungsbedingungen der Anbieter von Geokodierungsdiensten müssen ebenfalls berücksichtigt werden.

Bei der Geokodierung wird nach einem vorgegebenen Muster eine URL erzeugt und an den Dienst gesandt. Dieser reagiert auf die Anfrage mit einer Rückmeldung, welche daraufhin bezüglich der gewünschten Informationen durchsucht und ausgelesen werden kann. Je nach Art der Verwendung der generierten Koordinaten kann schließlich noch eine Umrechnung erforderlich sein, bspw. von Längen- und Breitenkoordinaten per Gauß-Krüger-Transformation.

Die Rolle des SAS-Jobs besteht bei der Kodierung per API in der Erstellung der Datei mit den zu verarbeitenden Datensätzen, der automatisierten Erstellung der URL's, der sukzessiven Versendung der Anfragen sowie im Auslesen und temporären Rückschreiben der Responses. Auch eine ggf. notwendige Umrechnung der Koordinaten kann so in einem Schritt durchgeführt werden. Die Grenzen der Kodierung per API-Schnittstelle liegen typischerweise in langen Programmlaufzeiten, in durch Dienstanbieter begrenzten Kodierungskontingenten oder auch limitierten Speicherkapazitäten.

Die LVM verwendet für diese Aufgabenstellungen eine unternehmenseigene Software-Lösung auf Basis von Java, welche die Steuerung des SAS-Programms zur Geokodierung übernimmt. Die Vorgänge können so minutengenau eingeplant werden und auch während der Nachtstunden auf dem Server gestartet werden.

### **3 Quellen zur Geokodierung und ihre Nutzung**

Eine effektive Nutzung der geokodierten Daten setzt eine hinreichende Genauigkeit der Koordinaten und damit eine Verlässlichkeit des jeweiligen Dienstes voraus. Eine führende Rolle auf diesem Gebiet nimmt das Unternehmen Google ein, welches mit dem Dienst Google Maps bereits seit einigen Jahren erfolgreich im Bereich der Geo-Informationsdienste agiert. Ein weiterer Anbieter in diesem Markt ist die Firma Yahoo!, die als Konkurrent von Google ähnliche Dienstleistungen im Produkt-Portfolio hat.

Beide Unternehmen bieten Dienste zur Geokodierung per API an, die sich jedoch in einigen Punkten unterscheiden. So lässt Google bei kostenloser Nutzung seines Services eine maximale Anzahl von 15.000 Kodierungen pro 24 Stunden zu, während Yahoo! mit 30.000 Kodierungen die doppelte Anzahl gewährt. Natürlich variieren dementsprechend auch die Laufzeiten der jeweiligen Jobs. In der praktischen Anwendung im Vertrieb der LVM liegen diese bei etwa 1,5 bis 2 Stunden bei der Kodierung mit Google und ca. 4 bis 5 Stunden bei der Kodierung mit Yahoo!. Als Formate für die Rückmeldung der kodierten Daten bietet Google *JSON*, *XML*, *KML* und *CSV* an, während Yahoo! *XML*, *JSON* und *Serialized PHP* bereitstellt.

Der Prozess der Geokodierung folgt gewöhnlich einem festen Muster. Zunächst wird festgelegt, welche Daten kodiert und welcher Dienst genutzt werden soll. Anschließend wird ein Starttermin für das Programm gewählt. Ist vorgegeben, welche Objekte aus der Ausgangsdatei kodiert werden sollen (bspw. nur Agenturen in Niedersachsen), erfolgt die Erstellung der Kodierungs-Datei mit den entsprechenden Datensätzen. Sind keine Objekte ausgewählt, werden die zu kodierenden Datensätze per Zufallsauswahl in entsprechender Menge in die Kodierungs-Datei übertragen. Daraufhin beginnt das SAS-Programm mit dem sequenziellen Versand der Datensätze an den Dienst, liest die Rückmeldungen aus und schreibt die Geoinformationen in eine temporäre Ergebnisda-

### *D. Cosfeld, J. Blecking*

tei. Am Ende des Prozesses werden diese Daten schließlich der Gauß-Krüger Transformation unterzogen, falls notwendig.

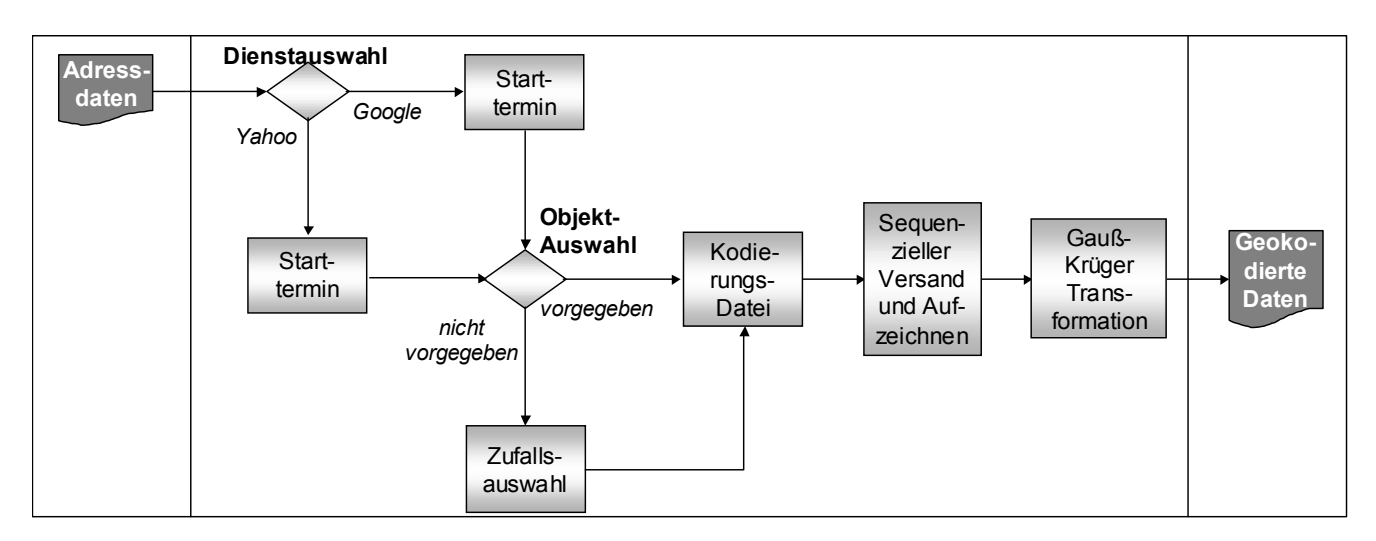

**Abbildung 1:** Prozess der Geokodierung

# **4 Anwendungsbeispiele**

Die geokodierten Daten können für unterschiedlichste Zwecke eingesetzt werden. Im folgenden werden drei Anwendungsfälle kurz skizziert.

#### *Anwendungsbeispiel I – Standortplanung für Agenturen*

Mit Hilfe der Prozedur PROC GMAP und ODS wird eine Karte im PDF Format erstellt. Diese setzt sich aus mehreren Komponenten zusammen: Zum einen wird die LVM Außendienststruktur eingezeichnet, zum anderen werden die bereits bestehenden Agenturen als Mittelpunkte ihrer Postleitzahlengebiete eingetragen. So wird schnell ersichtlich, welche Gebiete noch Potential für weitere Agenturen aufweisen. Nachteile dieses Vorgehens sind die relativ statische Sichtweise sowie die geographische Ungenauigkeit. Ein erster Ansatz zu einer dynamischeren Darstellung ist die Erstellung solcher Karten im HTML Format, mit entsprechendem DRILL DOWN auf die nächst tiefer liegende Strukturebene (beispielsweise von Regierungsbezirkebene auf Kreisebene). So können einzelne Gebiete angeklickt und detaillierter dargestellt werden.

#### *Anwendungsbeispiel II – Darstellung von Citylight-Plakaten*

Um eine wirklich dynamische Darstellung zu erreichen, ist ein anderer Ansatz nötig. In einem SAS-Programm wird eine GoogleMap via FILE und PUT im HTML Format (inkl. JavaScript Elementen) erstellt. In diesem Programm wird ebenfalls die LVM Außendienststruktur auf das Kartenmaterial gezeichnet. Zudem werden die kodierten Agenturen eingetragen und mit einem aufrufbaren Infofenster mit den wichtigsten Daten versehen. Des Weiteren können zum Beispiel zusätzlich die im Rahmen einer Werbekampagne gebuchten Citylight-Plakate dargestellt werden. Der Vorteil dieses Vorgehens ist eine flexible Darstellungsweise durch Verwendung verschiedener Ansichten (Karte, Gelände, Satellit, Hybrid), der Möglichkeit des Zoomens und der Integration weiterer, interaktiver Elemente. Falls für die Region verfügbar, ist sogar der Einsatz von Google StreetView möglich. Zur Nutzung dieser Karte ist allerdings eine bestehende Internetverbindung erforderlich.

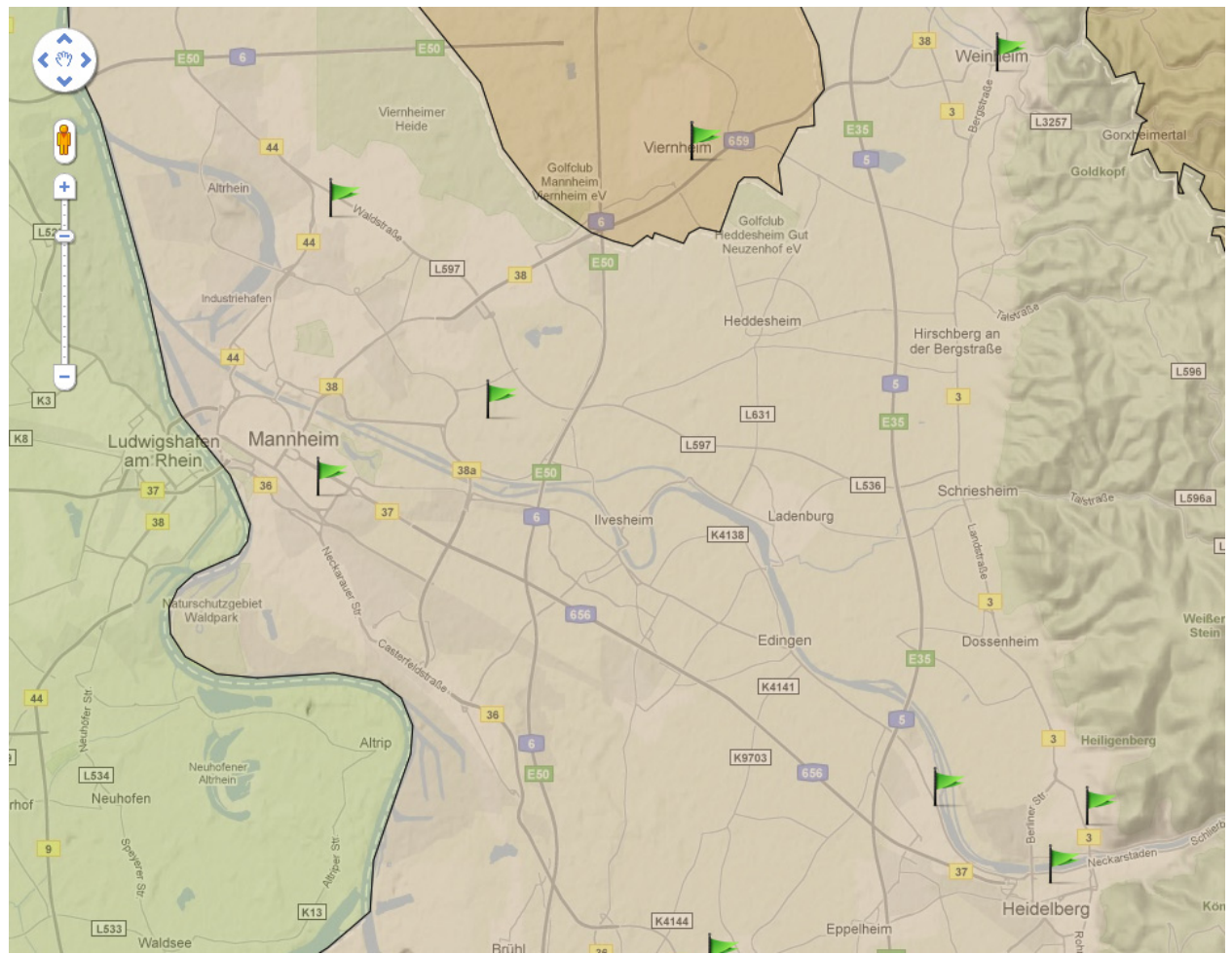

**Abbildung 2:** Außendienststruktur und Agenturen auf einer GoogleMap (Ausschnitt) (Quelle: Google Maps)

*Anwendungsbeispiel III – Routenplanung / -optimierung für Außendienstmitarbeiter*  Neben der reinen Geokodierung bietet Google einen Dienst ("Directions API") zur Bearbeitung von Routenanfragen an. Das Limit für Anfragen liegt derzeit bei 2.500 pro 24h. So lassen sich z.B. tatsächliche Entfernungen zwischen zwei Adressen oder Punkten ermitteln und Fahrzeiten – abhängig vom gewählten Verkehrsmittel – ausgeben. Die Koordinaten der gesamten Strecke werden ausgegeben, so dass sich die Strecken auch im Kartenmaterial einzeichnen lassen. Die Schnittestelle lässt sich so zusätzlich natürlich auch zur Geokodierung nutzen.

### **Literatur**

- [1] Google Geocoding API, http://code.google.com/intl/de-DE/apis/maps/ documentation/geocoding/v2/index.html.
- [2] Yahoo! PlaceFinder Guide, http://developer.yahoo.com/geo/placefinder/guide/.
- [3] Google Maps JavaScript API V3, http://code.google.com/intl/de-DE/apis/maps/ documentation/javascript/basics.html.